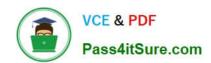

# C\_TS452\_2021<sup>Q&As</sup>

SAP Certified Application Associate - SAP S/4HANA Sourcing and Procurement

# Pass SAP C\_TS452\_2021 Exam with 100% Guarantee

Free Download Real Questions & Answers **PDF** and **VCE** file from:

https://www.pass4itsure.com/c\_ts452\_2021.html

100% Passing Guarantee 100% Money Back Assurance

Following Questions and Answers are all new published by SAP Official Exam Center

- Instant Download After Purchase
- 100% Money Back Guarantee
- 365 Days Free Update
- 800,000+ Satisfied Customers

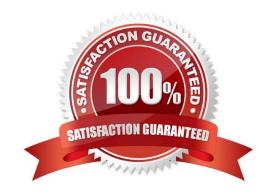

## https://www.pass4itsure.com/c\_ts452\_2021.html

2024 Latest pass4itsure C\_TS452\_2021 PDF and VCE dumps Download

#### **QUESTION 1**

How does the system derive the company code when you post a goods movement in a plant?

Please choose the correct answer.

- A. A plant is unique in a client, and can only belong to one company code.
- B. Each plant is assigned to a purchasing organization, which itself belongs to one company code.
- C. The company code is derived from your default settings.
- D. A plant can occur several times in a client, but can only belong to one company code.

Correct Answer: B

#### **QUESTION 2**

You want to prevent a specific material from being ordered from a specific vendor. What must you do? Please choose the correct answer.

- A. Create a blocking entry in the vendor master data.
- B. Create a blocking entry in the purchasing info record.
- C. Create a quota arrangement entry with zero quantity.
- D. Create an entry in the source list with a blocking indicator.

Correct Answer: A

#### **QUESTION 3**

Your purchasing department wants to monitor overdue purchase orders. What are the prerequisites for issuing delivery reminders for a purchase order?

There are 3 correct answers to this question.

- A. Maintain reminder periods in the purchase order item.
- B. Maintain a confirmation control key in the supplier master.
- C. Maintain purchasing value keys in the purchase order item.
- D. Set message determination in Customizing and maintain message records.
- E. Output the purchase order.

Correct Answer: ACD

### https://www.pass4itsure.com/c\_ts452\_2021.html

2024 Latest pass4itsure C\_TS452\_2021 PDF and VCE dumps Download

#### **QUESTION 4**

Where do posting with automatic account determination occur in SAP Materials Management? Please choose the correct answer.

- A. Material valuation.
- B. Invoice verification
- C. Material requirements planning
- D. Requisition creation
- E. Inventory management

Correct Answer: A

#### **QUESTION 5**

Which organizational assignments mandatory for external procurement? Please choose the correct answer.

- A. Plant Purchasing Group
- B. Company Code Purchasing Organization
- C. Reference Purchasing Organization Purchasing Organization D. Plant Purchasing Organization

Correct Answer: D

C TS452 2021 VCE Dumps C TS452 2021 Study Guide C TS452 2021 Exam Questions